## 177mm

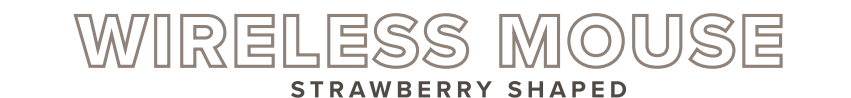

USER'S MANUAL **ITEM: WM-ES14-ST**

Thank you for purchasing the Heart Shaped Wireless Mouse, item WM-ES14-ST. A 2.4GHz USB receiver is included inside of your mouse. Please read this manual carefully FIRST in order to get the most out of your mouse.

#### INSERTING THE BATTERY NOUSE SETUP NOTES

In order to operate your mouse successfully, you will need to insert 1 AA battery (not included). To do so, follow the steps below.

1. Push the battery compartment cover sideways to reveal the battery compartment. The battery compartment cover is located on the bottom of your mouse.

2. Insert 1 AA battery inside the battery compartment, making sure to insert it with the correct polarity (+,-) as shown on the battery compartment.

3. Once your battery is properly inserted, you can put the battery compartment cover back on your mouse.

### **BATTERY WARNING:**

- Do not mix old and new batteries.<br>- Do not mix alkaline, stand (carbon-zinc) or<br>- rechargeable (nickle-cadmium) batteries.<br>- Batteries are not to be inserted with the wrong polarity.<br>- Exhausted batteries are to be remov
- Please recycle or dispose of the battery properly. Contact local recycling facilities and/or the manufacturer of your battery for further information

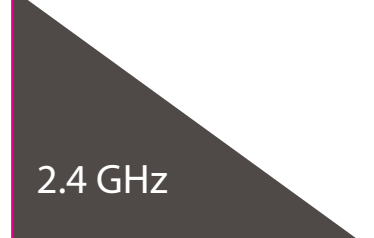

In order to connect your mouse to your computer, follow the steps below:

1. Remove the USB receiver from the storage slot inside the battery compartment on the bottom of your mouse.

2. Insert the USB receiver into one of your computer's USB ports.

 $\begin{picture}(120,10) \put(0,0){\line(1,0){10}} \put(15,0){\line(1,0){10}} \put(15,0){\line(1,0){10}} \put(15,0){\line(1,0){10}} \put(15,0){\line(1,0){10}} \put(15,0){\line(1,0){10}} \put(15,0){\line(1,0){10}} \put(15,0){\line(1,0){10}} \put(15,0){\line(1,0){10}} \put(15,0){\line(1,0){10}} \put(15,0){\line(1,0){10}} \put(15,0){\line($ 

3. Make sure that your computer is powered on.

-The mouse will stop working once you pull the receiver out of the USB port or the computer is turned off.

-You can store your mouse's USB Receiver inside your mouse making it even extra portable and easy to store when not in use.

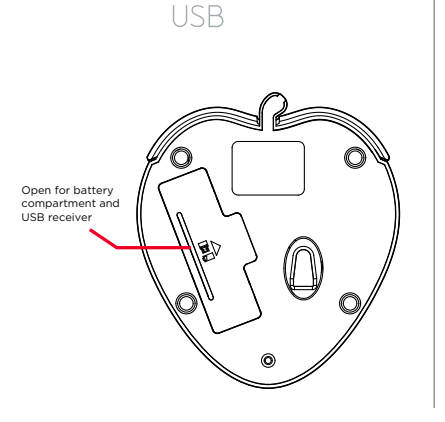

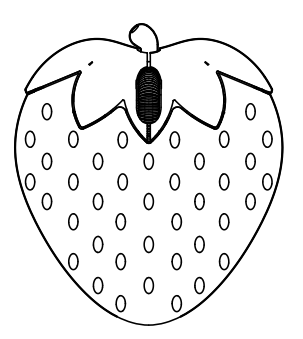

USER'S MANUAL **ITEM: WM-ES14-ST**

# WIRELESS MOU **STRAWBERRY SHAPED**

FEATURES AND SPECIFICATIONS

Radio Frequency: 2.4 GHz

DPI: 1000 Power: 1 AA Battery (not Included) Compatibility: Mac and Windows devices Operating Distance: 10 meters max Size: 99 x 87 x 31 mm

### PACKAGING CONTENTS

Wireless Mouse (with USB receiver) User Manual with Warranty Information

#### IMPORTANT SAFETY PRECAUTIONS

When using your mouse, basic safety precautions should always be followed, including the following:

1. READ ALL INSTRUCTIONS BEFORE USING YOUR MOUSE.

- 2. Never expose your mouse to high temperatures, extreme cold, high humidity or any moisture
- or water. 3. In order to avoid the risk of electric shock, never attempt to open your mouse or repair it
- without the assistance of certified professionals.<br>4. Your mouse is not to be used by children or the infirm without suitable adult supervision.<br>5. Do not use your mouse at temperatures under 32°F (O°C) or over 104°F (40°C
- 
- 
- 

support.<br>8. Keep this manual and all relevant information for future reference.<br>9. Clean your mouse using a soft cloth or paper towel. Do not use harsh chemicals when<br>cleaning your mouse, and never submerge your mouse in w

 $\mathbb{Z}$  ce  $\mathfrak{S}$ 

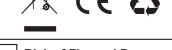

If your Mouse is not working properly, please try the following:<br>- Make sure that both your mouse and your computer are powered on.<br>- Make sure the distance between the two devices is less than 10m.<br>- Make sure the batteri

COMPATING<br>
COMPATING THE Drive<br>
Edison, NJ 08817<br>
Support: 800 592 9541 ivitar.com

### SAKAR ONE YEAR WARRANTY

This warranty covers the original consumer purchaser only and is not transferable.<br>This warranty covers products that fail to function properly UNDER NORMAL USAGE, due to defects in material or<br>workmanship. Your product wi

What Is Not Covered by Warranty<br>Damages or malfunctions not resulting from defects in material or workmanship and damages or malfunctions from<br>other than normal use, including but limited to, repair by unauthorized parties

To Obtain Warranty Service and Troubleshooting Information: Call 1-877-397-8200 or visit our website at www.sakar.com.

To receive warranty service along with the name and address of an authorized product service center, the original<br>consumer purchaser must contact us for problem determination and service procedures. Proof of purchase in th

NO WARRANTIES, WHETHER EXPRESS OR IMPLIED, INCLUDING, BUT NOT LIMITED TO, ANY IMPLIED WARRANTIES OF SMALL APPLY.<br>REICHANTABILITY OR FITNESS FOR A PARTICULAR PURPOSE, OTHER THAN THOSE EXPRESSLY DESCRIBED ABOVE SHALL APPLY.<br>

Some countries, states or provinces do not allow the exclusion or limitation of incidental or consequential damages<br>or allow limitations on warranties, so limitation or exclusions may not apply to you. This warranty gives

### Wireless Mouse FCC ID: 2AAPK-7087<br>FCC STATEMENT Mouse Receiver FCC ID: 2AAPK-JUSWMPO22R

further information.<br>
Changes or modifications not expressly approved by the party responsible for compliance could void the user's<br>
authority to operate the equipment.

This device complies with Part 15 of the FCC Rules. Operation is subject to the following two conditions: (1) this<br>device may not cause harmful interference, and (2) this device must accept any interference received, inclu

This equipment has been tested and found to comply with the limits for a Class B digital device, pursuant to Part 15 **CAUTION** Risk of Fire and Burns.<br> **CAUTION** Development and used in a cordinate and a many of the FCC Rules. This equipment generates, uses and can radiate radio frequency energy and, if not installed the **CAUTION** Develo

If this equipment does cause harmful interference to radio or television reception, which can be determined by TROUBLESHOOTING turning the equipment off and on, the user is encouraged to try to correct the interference by one or more of the

following measures:<br>-- Reorient or relocate the receiving antenna.<br>-- Increase the separation between the equipment and receiver.<br>-- Connect the equipment into an outlet on a circuit different from that to which the receiv

-- Consult the dealer or an experienced radio/TV technician for help.<br>The device has been evaluated to meet general RF exposure requirement. The device can be used in portable<br>exposure condition without restriction.